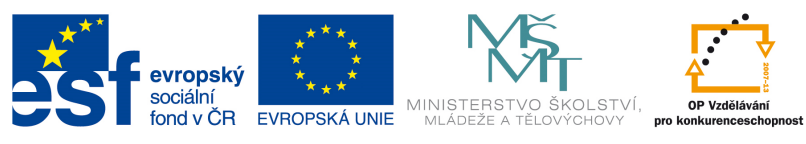

INVESTICE DO ROZVOJE VZDĚLÁVÁNÍ

#### **Zvýšení matematických a odborných jazykových znalostí prostřednictvím ICT u žáků středních škol s technickým zaměřením**

**Registrační číslo projektu: CZ.1.07/1.1.14/01.0021"** 

# LOMENÉ VÝRAZY

- Lomený výraz je výraz ve tvaru zlomku. Čitatel i jmenovatel jsou mnohočleny.
- Díky tomu využijeme pravidla pro práci s mnohočleny z minulých kapitol.
- Práce s lomenými výrazy je často analogická práci se zlomky.
- Cílem práce s lomenými výrazy je maximální možné zjednodušení lomeného výrazu a určení jeho definičního oboru.

## URČENÍ DEFINIČNÍHO OBORU VÝRAZU

U lomených výrazů se ve jmenovateli běžně objevuje proměnná. V případě, že bychom chtěli za proměnné dosadit konkrétní čísla, můžeme se dostat do situace, že se nám jmenovatel bude rovnat nule. Dělit nulou samozřejmě nemůžeme.

Musíme najít všechna čísla, u kterých po jejich dosazení, vyjde jmenovatel roven nule. Tato čísla se pak vyjmou, z definičního oboru hodnot, které můžeme do výrazu doplňovat

Definiční obor značíme *D(f)*.

Například u lomeného výrazu

$$
\frac{5x-3}{3x-6}
$$

Zkoumáme, kdy se čitatel rovná nule

$$
3x-6=0
$$

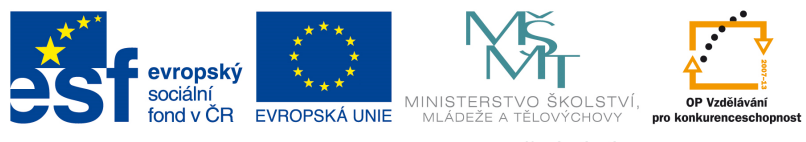

INVESTICE DO ROZVOJE VZDĚLÁVÁNÍ

#### **Zvýšení matematických a odborných jazykových znalostí prostřednictvím ICT u žáků středních škol s technickým zaměřením**

**Registrační číslo projektu: CZ.1.07/1.1.14/01.0021"** 

 $3x = 6$  $x = 2$ 

Určíme tedy definiční obor:  $x \in R - \{2\}$  slovy: za x můžeme dosazovat libovolná reálná čísla, mimo čísla 2

Pokud se podíváme na graf lomeného výrazu:

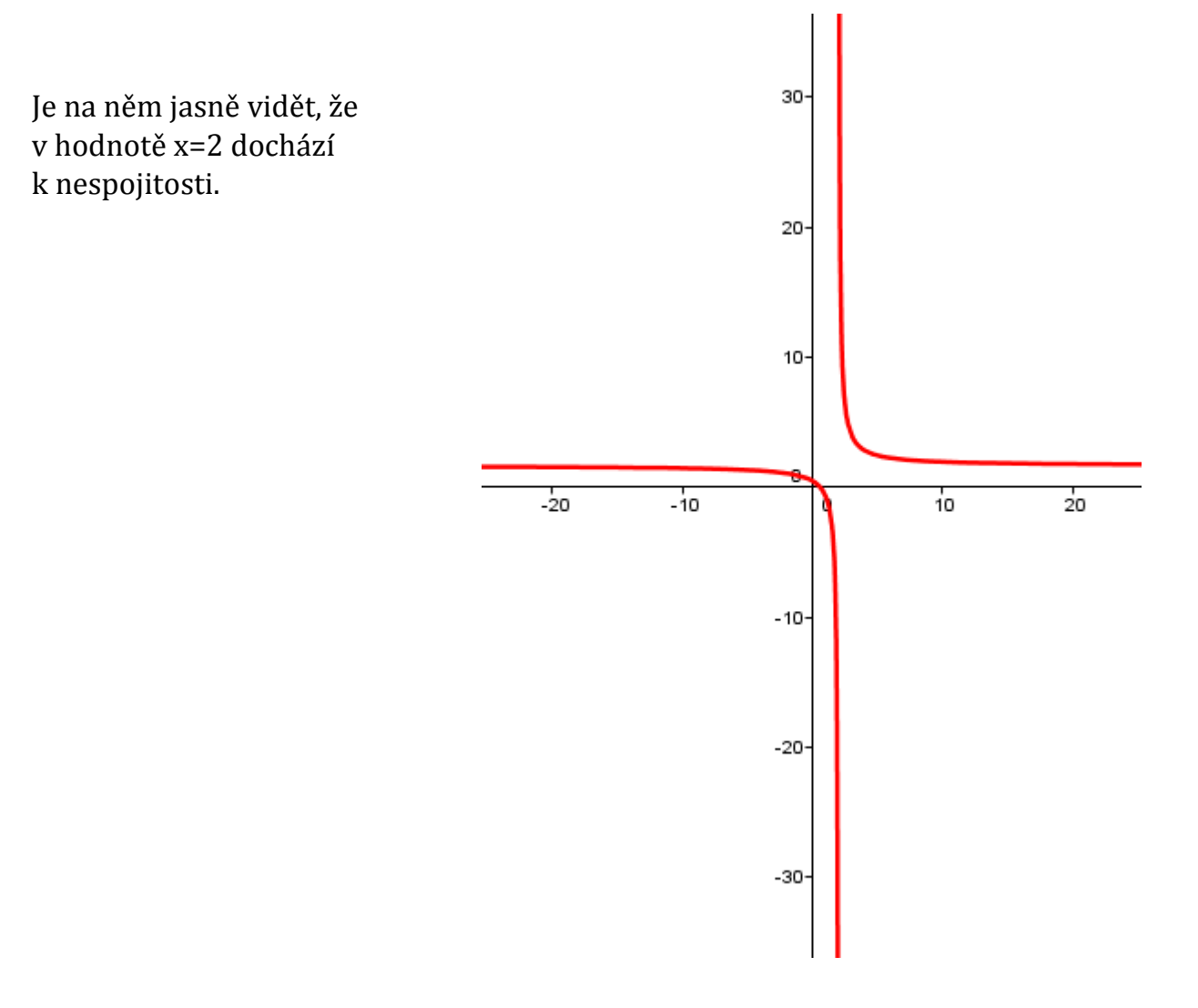

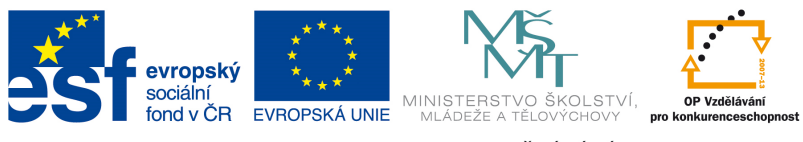

INVESTICE DO ROZVOJE VZDĚLÁVÁNÍ

#### **Zvýšení matematických a odborných jazykových znalostí prostřednictvím ICT u žáků středních škol s technickým zaměřením**

**Registrační číslo projektu: CZ.1.07/1.1.14/01.0021"** 

## **1) Příklad: Určete definiční obor lomeného výrazu:**

$$
\frac{5x}{9x^2 - 64}
$$

### **Řešení**

V případě složitějšího čitatele je třeba rozložit čitatel na součin jednodušších výrazů a z nich poté určit definiční obor.

$$
\frac{5x}{9x^2 - 64} = \frac{5x}{(3x - 8) * (3x + 8)}
$$

Nule se nesmí rovnat výraz  $3x - 8$  a výraz  $3x + 8$ .

$$
Df: x \in R - \left\{-\frac{8}{3}; \frac{8}{3}\right\}
$$

### **2) Určete definiční obor lomeného výrazu:**

$$
\frac{5x}{5x^3 - 30x^2 + 45x} = \frac{5x}{5x \cdot (x - 3)^2}
$$

**Řešení**

 $Df: x \in R - \{0, 3\}$